## **Keyboarding and Keyboarding Applications Competency Profile Crosswalk Document**

This document provides instructors and administrators with links between the competencies and the Show-Me Standards for students in Missouri public schools and the *National Standards for Business Education.*

For the *National Standards for Business Education*, a numbering system has been developed, as the originals used bulleted items. A sample numbered item is C.I.A.1.3, which means Communication, Roman numeral I, Section A, Level 1, the third bulleted item.

*The following suggested competencies, developed by an advisory committee, are intended to provide a basis for your course curriculum. This list is neither inclusive nor required in its entirety. You may select competencies from this list, combine those with competencies from other lists, and develop competencies of your own to define the outcomes you expect your students to achieve. The Show-Me Standards identified provide guides. If the activities you choose can be better aligned with other Standards, align the competencies/objectives to those Standards instead of those shown.* 

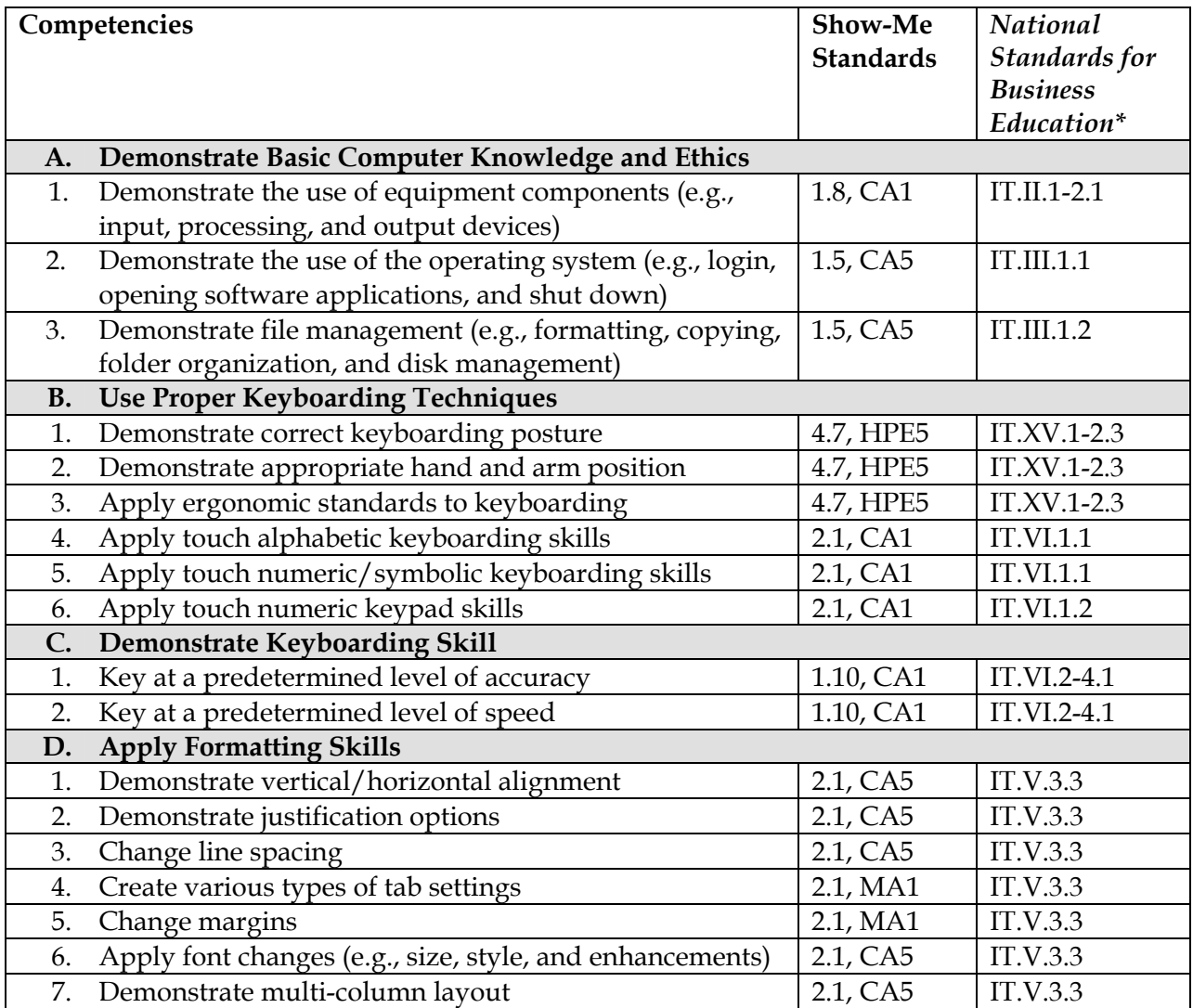

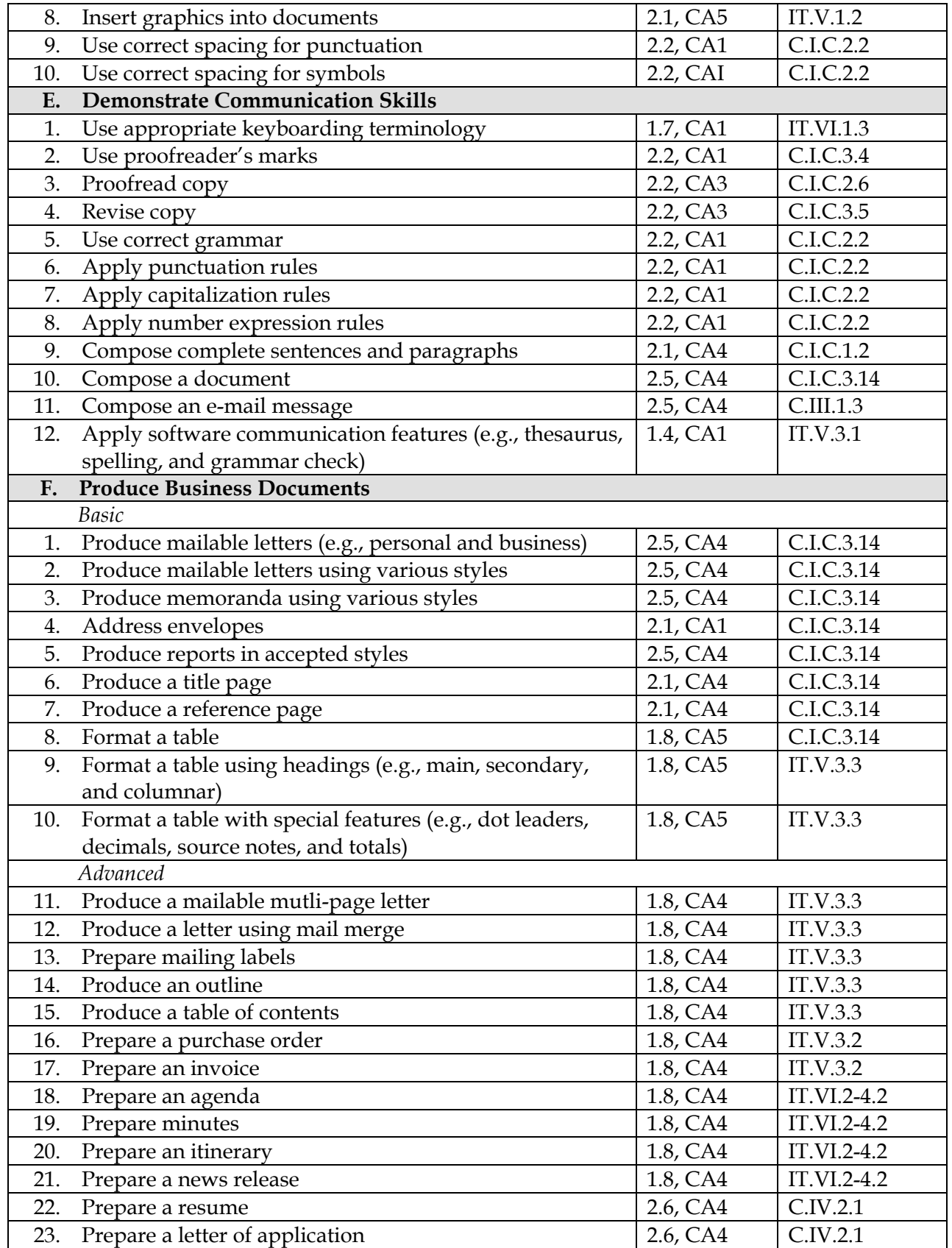

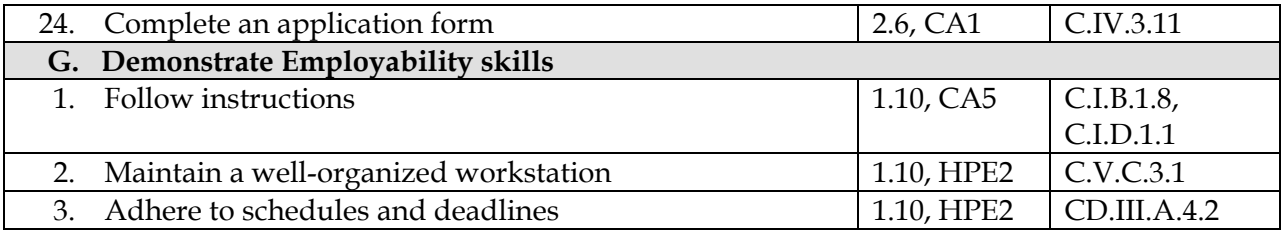

\**National Standards for business Education (Key)* 

A - Accounting EN - Entrepreneurship BL - Business Law IT - Information Technology<br>CD - Career Development IB - International Business

CD - Career Development IB - International CO - Computation II

CO - Computation<br>E - Economics

PF - Personal Finance

MKT - Marketing